## university of applied sciences gegr. 1970 fachhochschule hamburg *FACHBEREICH FAHRZEUGTECHNIK UND FLUGZEUGBAU*

Prof. Dr.-Ing. Dieter Scholz, MSME

# **Lösung zur §17-Klausur Flugzeugentwurf WS 00/01** Datum: 29.01.2001

## **1. Klausurteil**

1.1) Nennen Sie die entsprechende Bezeichnung in deutscher Sprache:

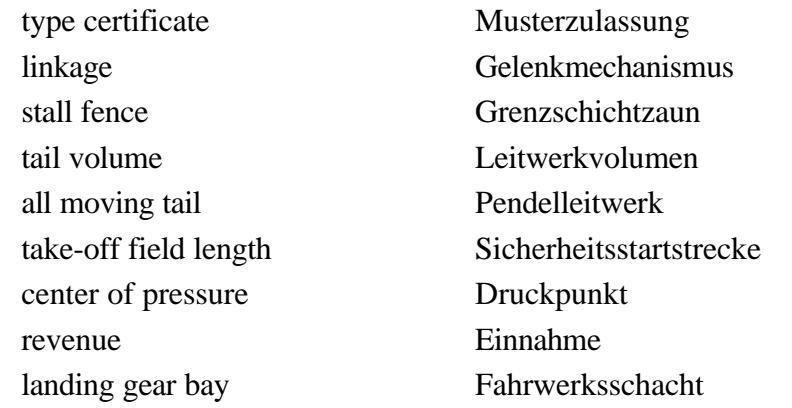

1.2) Nennen Sie die entsprechende Bezeichnung in englischer Sprache:

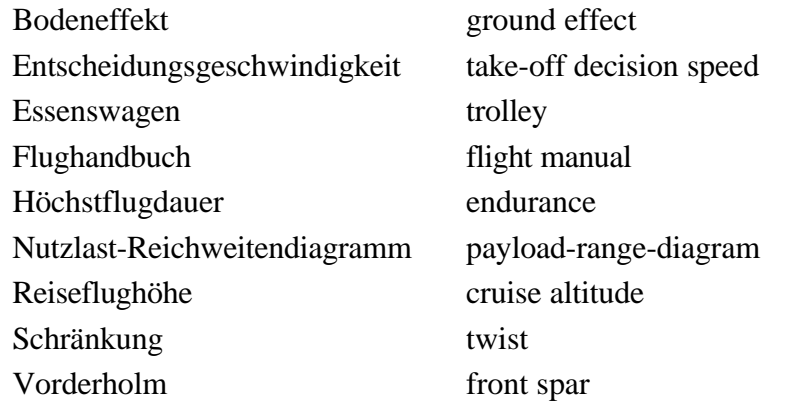

1.3) Nennen Sie die Definitionsgleichung des Auftriebsbeiwertes!

$$
C_L = \frac{L}{\frac{1}{2}r v^2 S}
$$

1.4) Ein Flügel hat eine Zuspitzung  $\lambda = 0$ . Die Flügelstreckung beträgt 20 und die Flügelfläche 20 m². Berechnen Sie die Profiltiefe an der Flügelspitze!

$$
I = \frac{c_t}{c_r} \qquad c_t = I \ c_r = 0 \cdot c_r = 0
$$

1.5) Unter bestimmten Flugbedingungen wird für ein Flugzeug eine Gleitzahl von 20 ermittelt bei einem Auftriebsbeiwert von 0.6. Berechnen Sie den Widerstandsbeiwert!

$$
L/D = \frac{C_L}{C_D} \qquad C_D = \frac{C_L}{L/D} = \frac{0.6}{20} = 0.03
$$

1.6) Ein übliches Verkehrsflugzeug hat eine Referenzflügelfläche von 100 m². Wie groß ist etwa die benetzte Fläche des Flugzeugs?

$$
S_{wet} \approx 6 \cdot S_{ref} = 6 \cdot 100 \text{ m}^2 = 600 \text{ m}^2
$$

1.7) An einem Flugzeug mit einer Gesamtmasse von 1000 kg und einer Flügelfläche von 20 m² wirkt ein Auftrieb von 25000 N. Berechnen Sie die Flächenbelastung und das Lastvielfache!

$$
\text{Flächenbelastung:} \qquad \frac{m}{S} = \frac{1000 \text{ kg}}{20 \text{ m}^2} = 50 \frac{\text{kg}}{\text{m}^2}
$$

Lastvielfaches: 
$$
n = \frac{L}{m g} \approx \frac{25000 \text{ N}}{1000 \text{ kg} \cdot 10 \text{ N/kg}} = 2.5
$$

1.8) Ein Flugzeug soll 144 Passagiere in einem Einklassenlayout auf einem Deck befördern. Wie viele Sitze würden Sie in einer Reihe anordnen und wie viele Gänge wären dann erforderlich?

$$
n_{sa} = 0.45 \sqrt{n_{Pax}} = 0.45 \sqrt{144} = 5.4
$$

In einer Reihe sollten demnach 5 oder 6 Sitze nebeneinander angeordnet werden.

1.9) Ein vierstrahliges Flugzeug hat eine maximale Startmasse von 100000 kg. Das Schub-Gewichtsverhältnis beträgt 0,2. Berechnen Sie aus den Angaben (grob) den Startschub pro Triebwerk!

$$
\frac{T}{m g} = 0.2 \qquad T = 0.2 \cdot m g \approx 0.2 \cdot 100000 \text{ kg} \cdot 10 \text{ N/kg} = 200000 \text{ N}
$$

Pro Triebwerk sind das dann ¼ dieses Wertes: 50000 N.

1.10) a) Welchen prozentualen Anteil hat die Betriebsleermasse etwa an der Startmasse bei Verkehrsflugzeugen?

etwa 50%

b) Wie verändert sich dieses Verhältnis, wenn (sonst ähnliche) Flugzeuge mit unterschiedlicher Auslegungsreichweite betrachtet werden?

es sinkt

c) Wie verändert sich dieses Verhältnis, wenn (sonst ähnliche) Flugzeuge mit einer unterschiedlichen Anzahl von Triebwerken betrachtet werden? Die Triebwerke seinen in den hierin betrachteten Fällen unter dem Flügel angeordnet.

es sinkt

1.11) Nennen Sie die Kostenelemente, die üblicherweise bei der Berechnung der "Direct Operating Costs" (DOC) berücksichtigt werden!

Abschreibung, Zinsen, Versicherung, Kraftstoff, Wartung, Besatzung, Gebühren

1.12) Der Anschaffungspreis eines Flugzeugs von 66 000 000 US\$ soll bei einem Restwert von 10% über 12 Jahre abgeschrieben werden. Welcher Betrag ist als Abschreibung jährlich anzusetzen?

Restwert: 6 600 000 US\$ abzuschreiben: 59 400 000 US\$ pro Jahr abzuschreiben: 59 400 000 US\$ / 12 = 4 950 000 US\$

### **2. Klausurteil**

#### **Aufgabe 2.1**

a) Die Gleitzahl  $L/D$  im 2. Segment:

 $C_L = C_{L, max, TO} / 1.2^2 = 1.53$  und damit:  $L/D = \frac{C_L}{C} = 8.763$ *D C*  $L/D = \frac{C}{2}$ 

- b) Die Gleitzahl *L* / *D* beim Durchstartmanöver:  $C_L = C_{L, max, L} / 1.3^2 = 1.63$  und damit:  $L/D = \frac{C_L}{C} = 7.661$ *D L C*  $L/D = \frac{C}{a}$
- c) Der Auftriebsbeiwert im Reiseflug:

Es gilt:  $C_{L,m} = \sqrt{C_{D0} p} A e$  und  $C_{D0} = \frac{p A e}{A (L/D)^2}$  $D^{0}$ <sup>-</sup> 4 ( $L/D$ ) $_{max}^{2}$  $C_{p0} = \frac{\mathbf{p} A e}{\mathbf{p} A(\mathbf{r})}$ 

Damit:  $C_{L,m} = \frac{P^{11}C}{2(1+R)} = 0,6205$  $_{m}=\frac{P^{AC}}{2(L/D)_{max}}=$ *max*  $L,m=2(L/D)$  $C_{L,m} = \frac{\mathbf{p} A e}{2(Lm)}$ 

d) Das Schubgewichtsverhältnis  $T_{TO}/(m_{MTO} \cdot g)$  und die Flächenbelastung  $m_{MTO}/S_W$  wird aus einem Entwurfsdiagramm ermittelt.

Der Auftriebsbeiwert im Reiseflug wird versuchsweise erst einmal so gewählt, dass sich die maximale Gleitzahl *L/D* ergibt. Damit wird das Entwurfsdiagramm gezeichnet.

### **Fortsetzung von Aufgabe 2.1 d)**

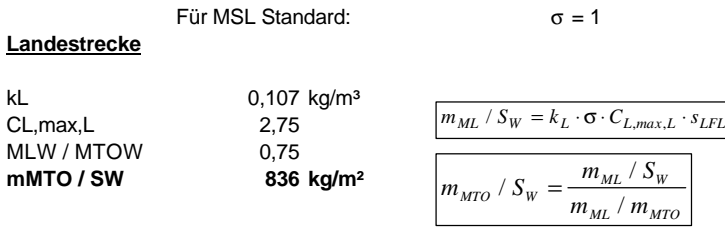

#### **Startstrecke**

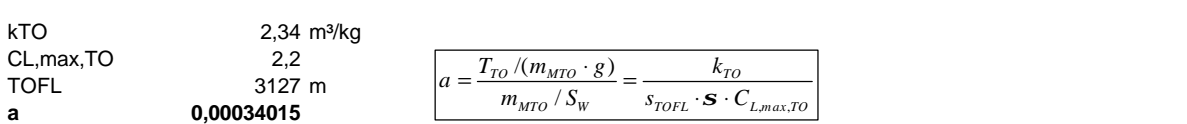

#### **2. Segment**

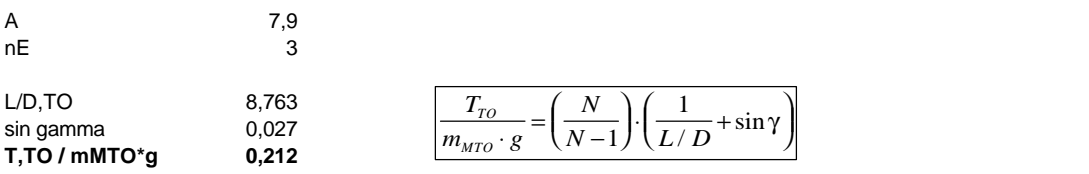

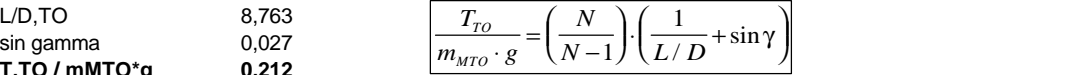

#### **Missed Approach**

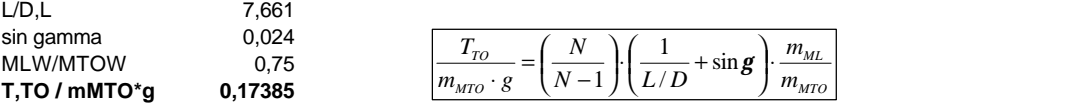

## **Reiseflug und Entwurfsdiagramm**

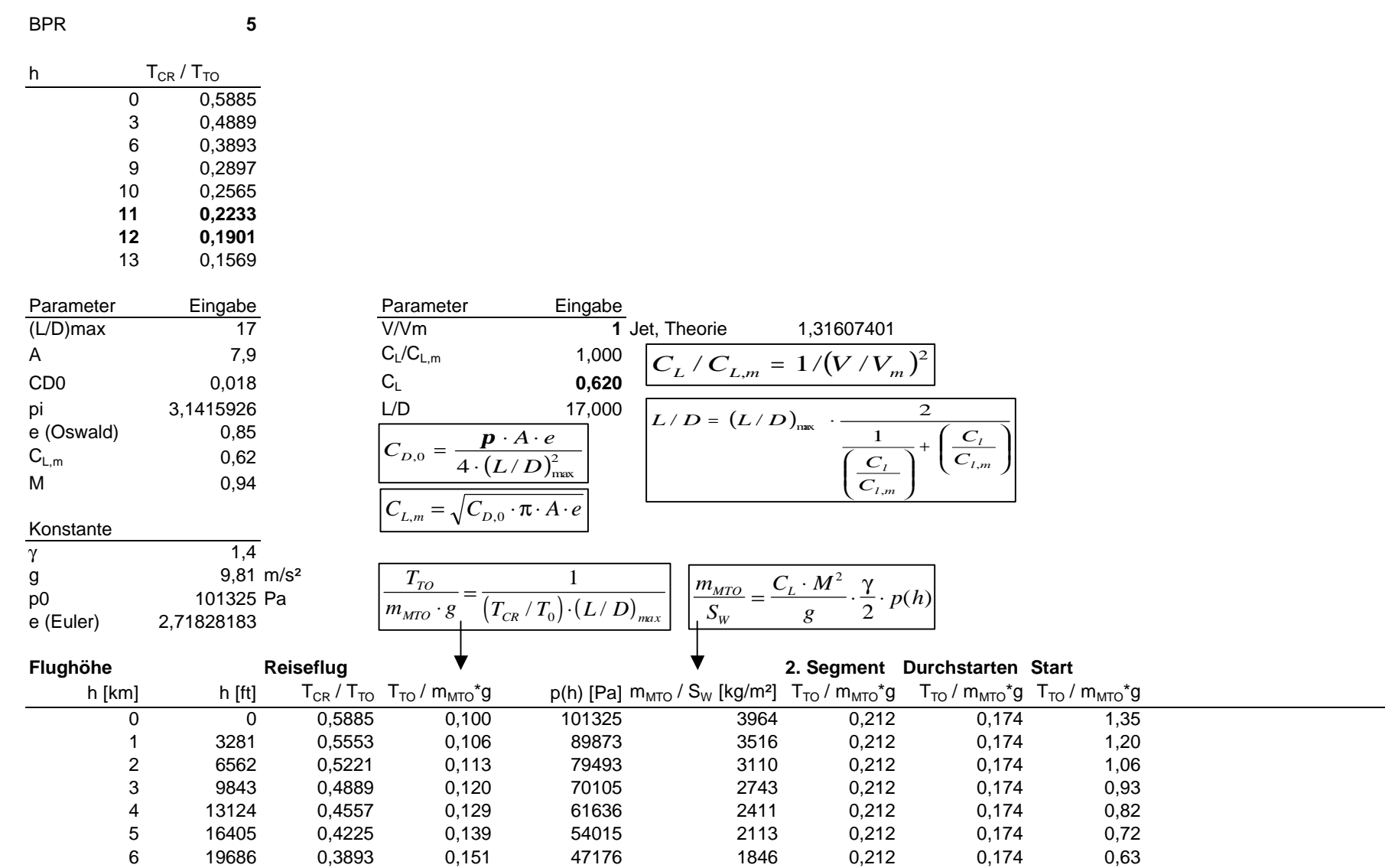

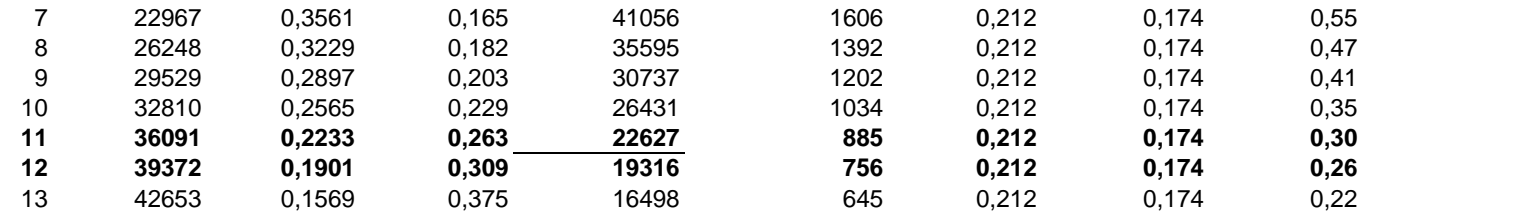

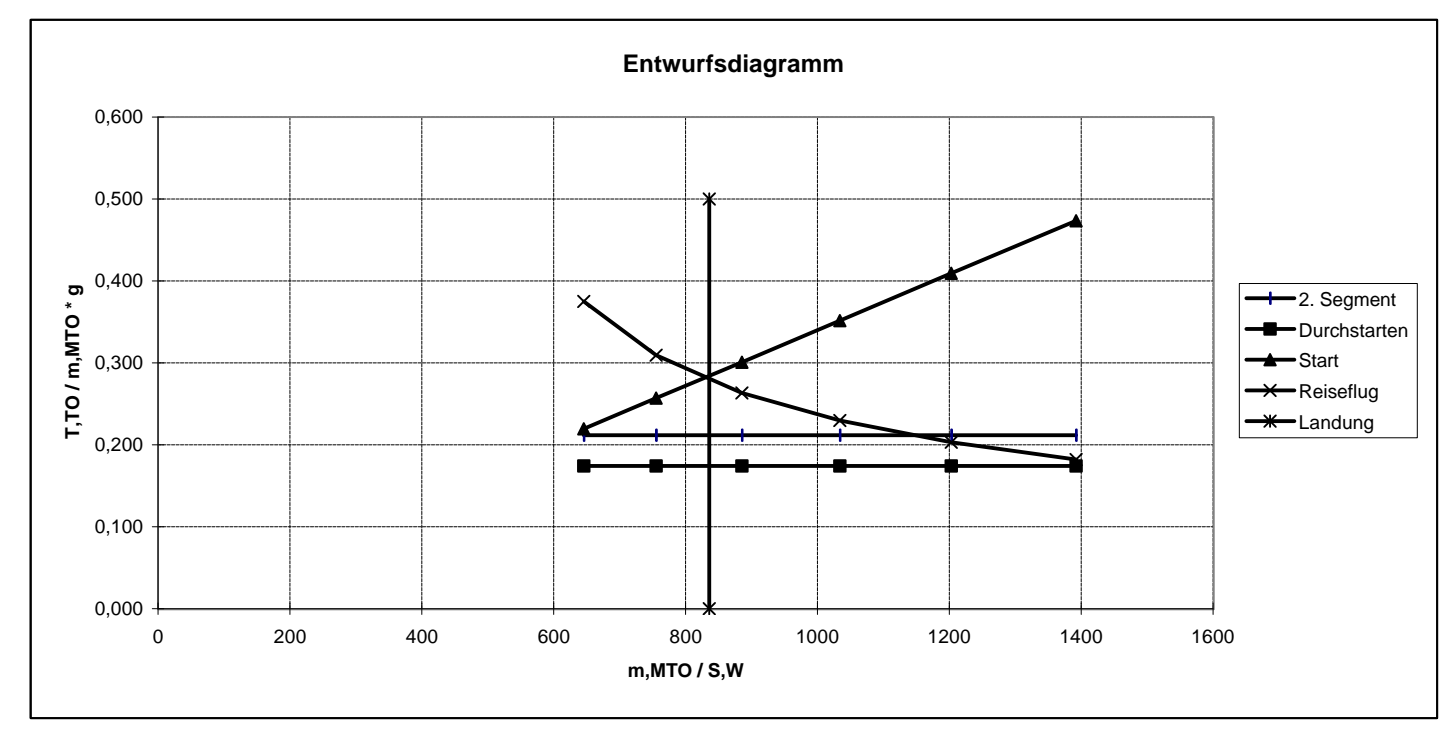

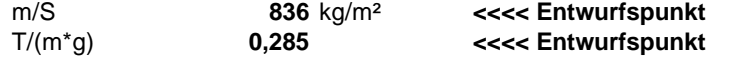

Im Entwurfsdiagramm schneiden sich die Linien der Forderungen zur Landestrecke, Startstrecke und des Reisefluges in einem Punkt und ergeben ein Schub-Gewichtsverhältnis von 0,285. Die Anforderungen an das Schub-Gewichtsverhältnis aus dem 2. Segment und aus dem Durchstartmanöver ergeben ein geringeres Schub-Gewichtsverhältnis.

Damit dimensionieren Landestrecke, Startstrecke und Reiseflug gemeinsam die Auslegung. Die Forderung der Aufgabenstellung ist erfüllt.

Hinweis: Durch Wahl des Auftriebsbeiwertes im Reiseflug kann die "Reiseflug-Kurve" im Entwurfsdiagramm verschoben werden. Dadurch hätte ein gemeinsamer Schnittpunkt der drei Kurven erreicht werden können, wenn dies im ersten Anlauf noch nicht erreicht worden wäre.

e) Das Verhältnis aus Kraftstoffmasse und maximaler Startmasse  $m_F / m_{MTO}$ :

Der Reiseflug wird nach dem Entwurfsdiagramm in etwa 11500 m Höhe durchgeführt. Nach Tabelle beträgt die Schallgeschwindigkeit dort 295 m/s und mit *M* = 0,95 beträgt die Reisefluggeschwindigkeit *v* dann 277,3 m/s.

Die Entwurfsreichweite beträgt 3626 NM. Mit einer Reserve von 5% (181 NM) und einer weiteren Reserve von 200 NM ist mit einer Reichweite von 4007 NM (= 7422 km) zu rechnen.

Berechnet wird das Krafstoffmassenverhältnis (mission segment mass fraction) im Reiseflug:

$$
B_s = \frac{L/D \cdot V}{SFC_T \cdot g} = 2,931 \cdot 10^7 \text{ m}
$$
  

$$
M_{ff,CR} = e^{-\frac{S_{CR}}{B_s}} = 0,776 \qquad M_{ff} = 0,776 \cdot 0,93 = 0,722
$$
  

$$
\frac{m_F}{m_{MTO}} = 1 - M_{ff} = 0,278
$$

f) Die maximale Startmasse  $m_{MTO}$  des Flugzeugs, der erforderliche Startschub  $T_{TO}$  und die Flügelfläche *<sup>W</sup> S* :

$$
m_{MTO} = \frac{m_{MPL}}{1 - \frac{m_F}{m_{MTO}} - \frac{m_{OE}}{m_{MTO}}} = \frac{91000 \text{ kg}}{1 - 0.278 - 0.4} = 282.6 \cdot 10^3 \text{ kg}
$$
  

$$
S_w = m_{MTO} \left(\frac{m_{MTO}}{S_w}\right) = 338 \text{ m}^2
$$
  

$$
T_{TO} = m_{MTO} \cdot g \cdot \left(\frac{T_{TO}}{m_{MTO} \cdot g}\right) = 790 \text{ kN} \qquad \text{(alle Triebwerke zusammen)}
$$

#### **Aufgabe 2.2**

Bestimmen des maximalen Auftriebsbeiwertes des Seitenleitwerks beim maximalen Ausschlag des Seitenruders von  $d_{max} = 30^{\circ}$ :

Das Seitenleitwerk mit Ruderausschlag wird in Ihrer Rechnung wie eine Wölbklappe (plain flap) an einem Flügel mit der Handbuchmethode (DATCOM) berechnet.

$$
C_{L,max,clean} = \left(\frac{C_{L,max}}{c_{L,max}}\right) \cdot c_{L,max,clean} + \Delta C_{L,max} = 0.72 \cdot 1.6 + 0 = 1.15
$$

mit  $\Delta y = 26 \cdot t / c = 26 \cdot 0,12 = 3,12 > 2,5$ 

$$
\Delta c_{L,max,f} = k_1 k_2 k_3 (\Delta c_{L,max})_{base} = 1.05 \cdot 0.76 \cdot 1.0 \cdot 0.9 = 0.718
$$

$$
\Delta C_{L,max,f} = \Delta c_{L,max,f} \cdot \frac{S_{W,f}}{S_W} \cdot K_{\Lambda} = 0,718 \cdot 1,0 \cdot 0,81 = 0,582
$$

$$
C_{L,max} = C_{L,max, clean} + \Delta C_{L,max,f} = 1,15 + 0,58 = 1,73
$$

#### **Aufgabe 2.3**

Bestimmen, welche der drei Varianten eines Flugzeugs die geringsten "Äquivalenten Tonnen-km-Kosten" (equivalent ton-mile costs) verursacht:

Ein Flugzeug, in drei Varianten eingesetzt:

- 1. als Passagierflugzeug mit gewissen Frachtkapazitäten,
- 2. als Combi-Frachter (Passagiere und Fracht),
- 3. als reiner Frachter.

$$
C_{\text{equiv},t,m} = \frac{C_{\text{a/c},t}}{(m_{\text{pax}} + m_{\text{bagage}} + k_{\text{cargo},\text{CMD}} m_{\text{cargo},\text{CLD}} + k_{\text{cargo},\text{CLD}} + k_{\text{cargo},B} m_{\text{cargo},B}) R}
$$

"Alle Flugzeuge sollen auf der Strecke Frankfurt-NewYork eingesetzt werden"

 $\Rightarrow$  Die Reichweite *R* ist für alle drei Varianten gleich.

"Für eine erste Rechnung soll angenommen werden, dass die direkten Betriebskosten (DOC) für alle Varianten gleich sind."

 $\Rightarrow$   $C_{\alpha/\alpha}$  ist für alle drei Varianten gleich.

Damit erreicht diejenige Variante die geringsten Äquivalenten Tonnen-km-Kosten, die den geringsten Faktor 1

$$
k_{i} = \frac{1}{(m_{\text{pax}} + m_{\text{bagage}} + k_{\text{cargo},\text{CMD}} m_{\text{cargo},\text{CMD}} + k_{\text{cargo},\text{CLD}} m_{\text{cargo},\text{CLD}} + k_{\text{cargo},B} m_{\text{cargo},B}} \quad \text{erreicht.}
$$

Gegeben ist:  $k_{cargo,CMD} = 1,0 \quad k_{cargo,CLD} = 0,8 \quad k_{cargo,B} = 0,5$ 

Es werden berechnet:  $m_{\text{pax}} + m_{\text{bagage}}$  und  $k_i$ 

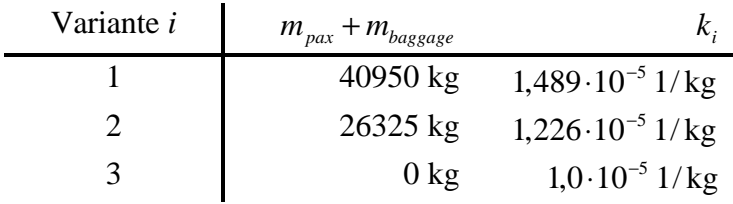

Der (vereinfachte) Vergleich zeigt, dass die Variante 3 (der reine Frachter) in diesem Beispiel die geringsten "Äquivalenten Tonnen-km-Kosten" (equivalent ton-mile costs) erreicht.